*Приложение 5* к ОПОП СПО 15.02.09 Аддитивные технологии

# **РАБОЧАЯ ПРОГРАММА УЧЕБНОЙ ПРАКТИКИ**

# **ПМ.01 СОЗДАНИЕ И КОРРЕКТИРОВКА КОМПЬЮТЕРНОЙ (ЦИФРОВОЙ) МОДЕЛИ**

Саратов, 2023

Рабочая программа профессионального модуля «ПМ.01 Создание и корректировка компьютерной (цифровой) модели» разработана в соответствии с требованиями ФГОС СПО по специальности 15.02.09 «Аддитивные технологии» утвержденного приказом министерства образования и науки РФ от 22 декабря 2015 г. № 1506

**Организация-разработчик:** ГАПОУ СО «Саратовский колледж промышленных технологий и автомобильного сервиса»

**Разработчик:** Цыбина Т.В., преподаватель ГАПОУ СО «СКПТиАС»

## **Рецензент:**

**Внутренний:** Крупенина С.Ю., преподаватель спец. дисциплин ГАПОУ СО «СКПТиАС»

# СОДЕРЖАНИЕ

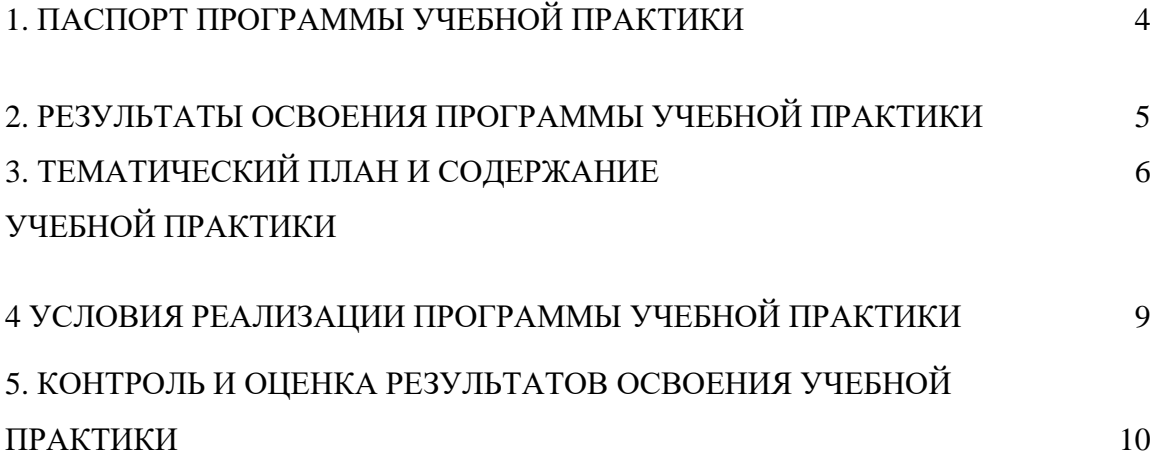

# **1. ПАСПОРТ ПРОГРАММЫ УЧЕБНОЙ ПРАКТИКИ**

### **1.1. Область применения программы учебной практики**

Программа учебной практики является частью профессионального модуля ПМ.01 Создание и корректировка компьютерной (цифровой) модели.

## **1.2. Место учебной практики в структуре образовательной программы**

Учебная практика по ПМ.01 Создание и корректировка компьютерной (цифровой) модели представляет собой вид учебной деятельности, направленной на формирование, закрепление, развитие практических навыков и компетенций в процессе выполнения определённых видов работ, связанных с будущей профессиональной деятельностью.

Теоретической основой учебной практики выступают следующие МДК:

МДК.01.01 Средства оцифровки реальных объектов;

МДК.01.02 Методы создания и корректировки компьютерных моделей.

### **1.3. Цели и задачи учебной практики**

**Целью** учебной практики является формирование у обучающихся умений, приобретение первоначального практического опыта, для последующего освоения ими общих и профессиональных компетенций по избранной специальности.

**Задачи** учебной практики:

- формирование у обучающихся первичных профессиональных умений и навыков по выбранной специальности в работе с технологиями аддитивного синтеза и быстрого прототипирования;

- знакомство обучающихся с основами профессиональной деятельности.

### **1.4. Количество часов на учебную практику**

Общая трудоёмкость учебной практики составляет 108 часов.

В структуре профессионального модуля: ПМ.01 Создание и корректировка компьютерной (цифровой) модели – учебная практика реализуется *для очной формы обучения*: на 3-й курсе в 5-ом семестре, *продолжительность* – 108 часа (3 недели – реализуется концентрированно).

#### **1.5. Организация учебной практики**

Учебная практика реализуется в рамках профессионального модуля на базе образовательной организации.

Место проведения практики: город Саратов, ул. Бирюзова, д.16

# **2. РЕЗУЛЬТАТЫ ОСВОЕНИЯ ПРОГРАММЫ УЧЕБНОЙ ПРАКТИКИ**

# **2.1. Компетенции, осваиваемые обучающимися в ходе прохождения учебной практики**

Процесс прохождения учебной практики по виду профессиональной деятельности: *Создание и корректировка компьютерной (цифровой) модели* направлен на освоение профессиональных компетенций **(ПК):**

ПК 1.1. Применять средства бесконтактной оцифровки для целей компьютерного проектирования, входного и выходного контроля

ПК 1.2. Создавать и корректировать средствами компьютерного проектирования цифровые трехмерные модели изделий

### **2.2. Требования к результатам освоения учебной практики**

В рамках вида профессиональной деятельности: *создание и корректировка компьютерной (цифровой) модели* обучающийся должен **уметь:** 

 выбирать необходимую систему бесконтактной оцифровки в соответствии с поставленной задачей (руководствуясь необходимой точностью, габаритами объекта, его подвижностью или неподвижностью, световозвращающей способностью и иными особенностями);

осуществлять наладку и калибровку систем бесконтактной оцифровки;

выполнять подготовительные работы для бесконтактной оцифровки;

 выполнять работы по бесконтактной оцифровки реальных объектов при помощи систем оптической оцифровки различных типов;

осуществлять проверку и исправление ошибок в оцифрованных моделях;

 осуществлять оценку точности оцифровки посредством сопоставления с оцифровываемым объектом;

 моделировать необходимые объекты, предназначенные для последующего производства в компьютерных программах, опираясь на чертежи, технические задания или оцифрованные модели;

 оформлять технологическую и конструкторскую документацию в соответствии с действующей нормативно-технической документацией;

 читать чертежи, технологические схемы, спецификации и технологическую документацию по профилю специальности.

# **3. ТЕМАТИЧЕСКИЙ ПЛАН И СОДЕРЖАНИЕ УЧЕБНОЙ ПРАКТИКИ**

# **3.1.Тематический план учебной практики**

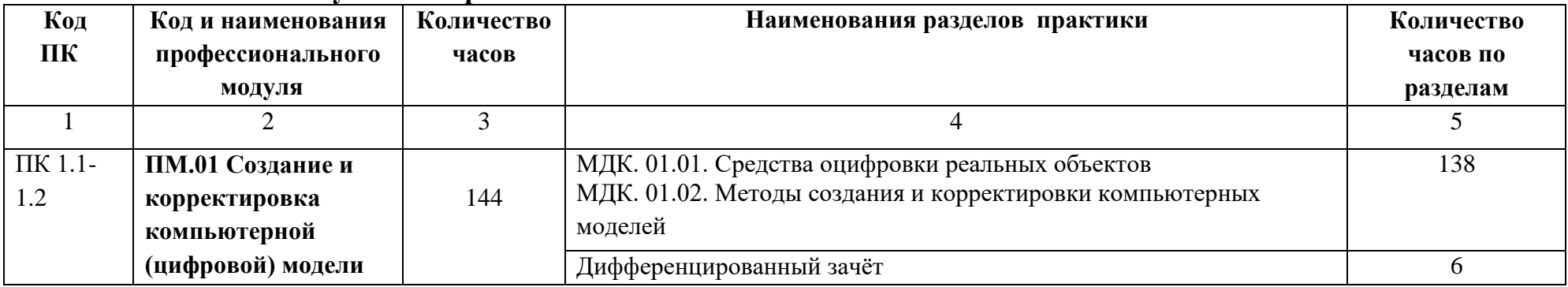

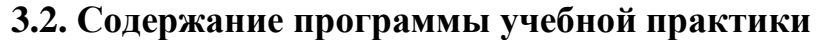

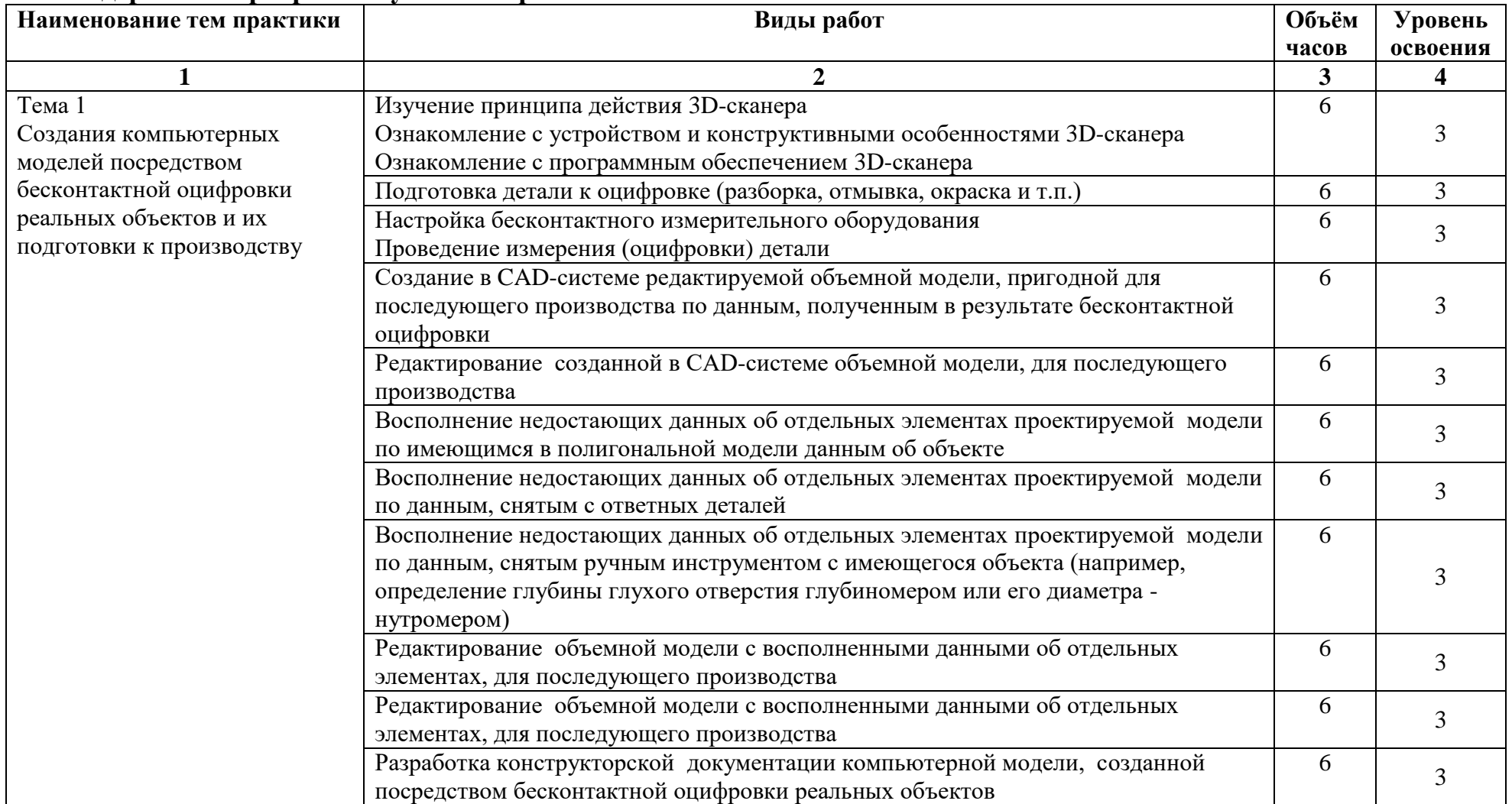

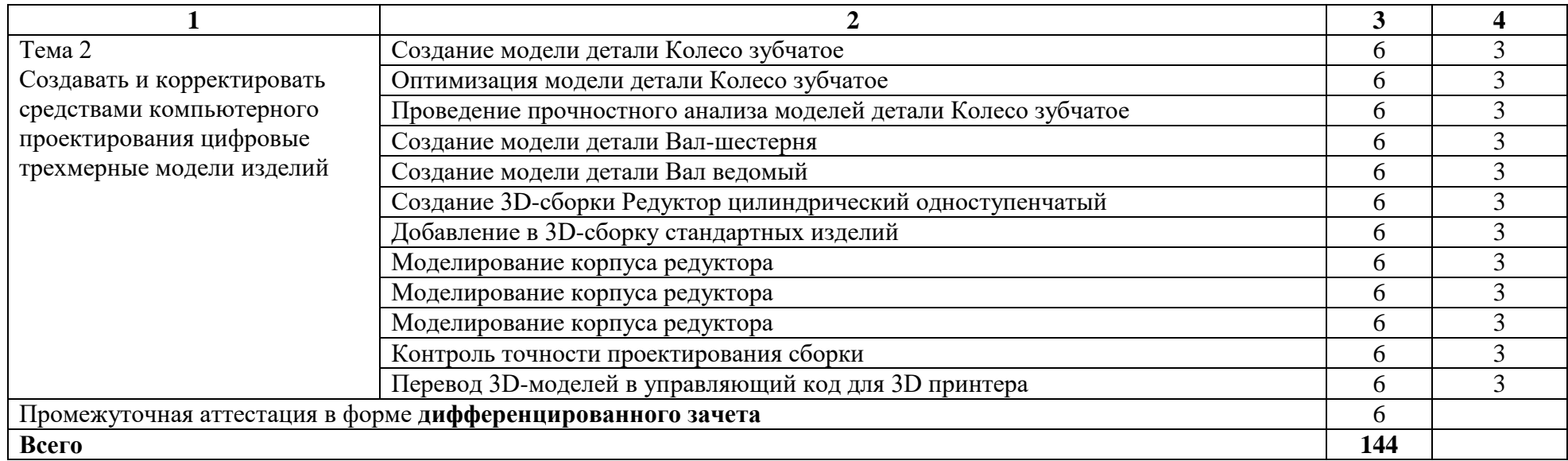

# **4. УСЛОВИЯ РЕАЛИЗАЦИИ РАБОЧЕЙ ПРОГРАММЫ УЧЕБНОЙ ПРАКТИКИ**

## **4.1. Для реализации программы учебной практики предусмотрены следующие специальные помещения:**

Лаборатория бесконтактной оцифровки, оснащённая оборудованием и техническими средствами обучения:

- Штангенциркуль (цифровой),
- линейка металлическая,
- компьютер,
- проектор,
- экран проекционный.

Мастерские: участок аддитивных установок, оснащённый оборудованием и техническими средствами обучения:

- интерактивная доска,
- проектор,
- ноутбук,
- телевизор,
- ручной сканер,
	- компьютеры с лицензионным программным обеспечением 4 шт.,
- $3D$  принтеры 3 шт
- локальная сеть с выходом в Интернет

## **4.2. Информационное обеспечение обучения**

### **4.2.1. Основные источники**

1. Шишковский И. В.., Основы аддитивных технологий высокого разрешения. – СПб. Изд-во Питер, 2015. 348 с.

2. Зленко М.А. Аддитивные технологии в машиностроении /М.В. Нагайцев, В.М. Довбыш // пособие для инженеров.- М. ГНЦ РФ ФГУП «НАМИ» ,2015. 220 с.

### **4.2.2. Дополнительные источники**

1. Чекмарев А.А., Инженерная графика. Машиностроительное черчение: Учебник.— М.: ИНФРА-М, 2014. — 396 с.

#### **4.2.3.Электронные источники**

1. Blender Basics. Учебное пособие.

Форма доступа: [http://b3d.mezon.ru/index.php/Blender\\_Basics\\_3-rd\\_edition](http://b3d.mezon.ru/index.php/Blender_Basics_3-rd_edition)

2. Учебные материалы компании «АСКОН». Форма доступа: [http://www.ascon.ru](http://www.ascon.ru/)

### **4.3. Общие требования**

Учебная практика проводится в профессиональном образовательном учреждении при освоении студентами профессиональных компетенций после освоения профессионального модуля 01 и реализуется концентрированно.

Аттестация по итогам практики проводится с учетом (или на основании) результатов отражённых в журнале учёта производственного обучения.

При прохождении учебной практики устанавливается продолжительность рабочего времени 36 часов в неделю.

#### **4.4. Кадровое обеспечение образовательного процесса**

Руководители практик по месту ее прохождения, осуществляющие руководство учебной практикой обучающихся, должны иметь квалификационный разряд по профессии на 1-2 разряда выше, чем предусматривает ФГОС, высшее или среднее профессиональное образование по профилю профессии, проходить обязательную стажировку в профильных организациях не реже 1-го раза в 3 года.

# **5. КОНТРОЛЬ И ОЦЕНКА РЕЗУЛЬТАТОВ ОСВОЕНИЯ УЧЕБНОЙ ПРАКТИКИ**

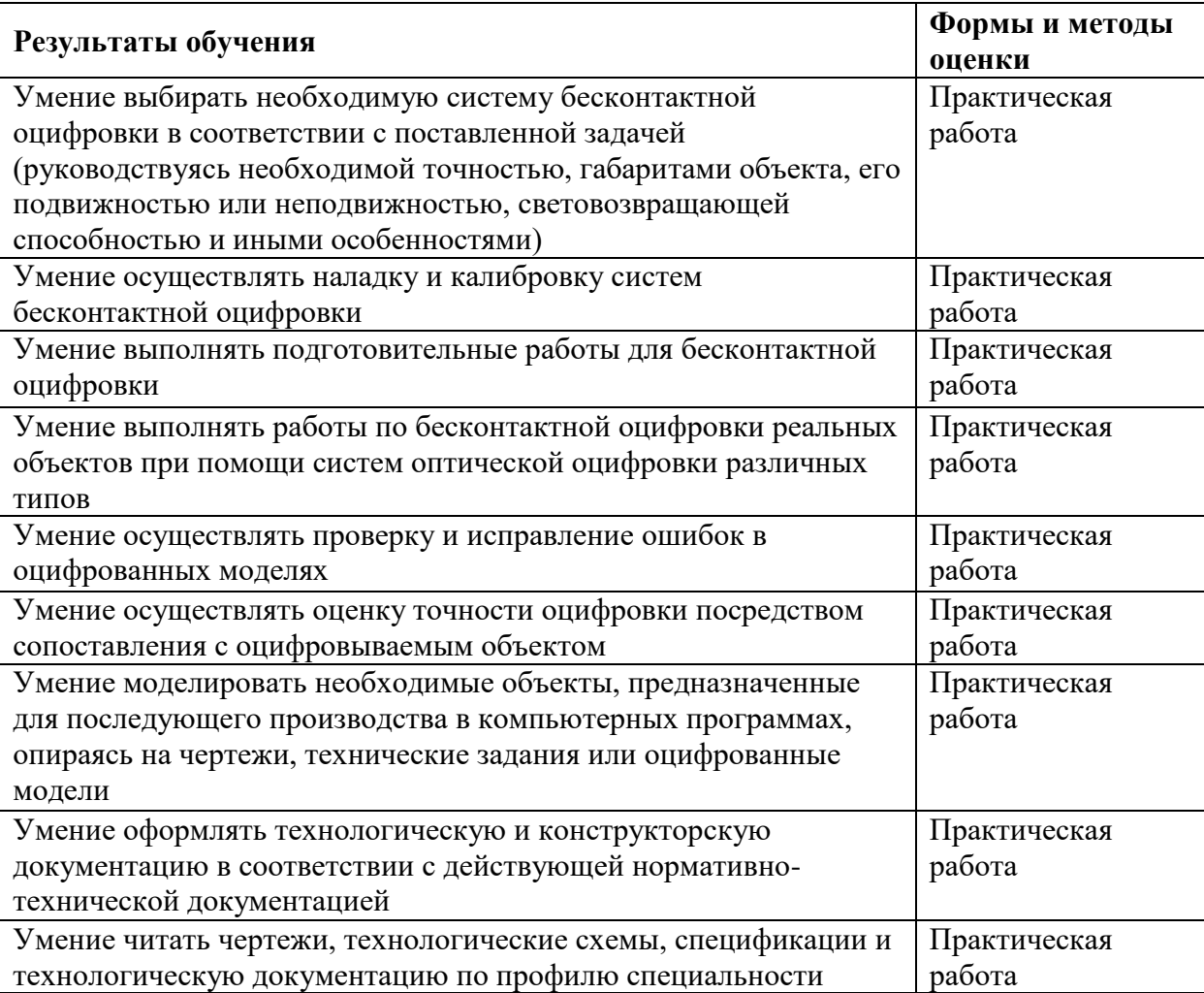